# **STAT 516 Fall 2004 Quiz 4-6 Answers**

# **QUIZ 4**

Questions 1-4 refer to the one-way ANOVA and data presented below.

1) On the list of the data and means, indicate the following values:  $y_{11}$ ,  $y_{23}$ ,  $\overline{y}_{3\bullet}$ , and  $\overline{y}_{\bullet\bullet}$ .

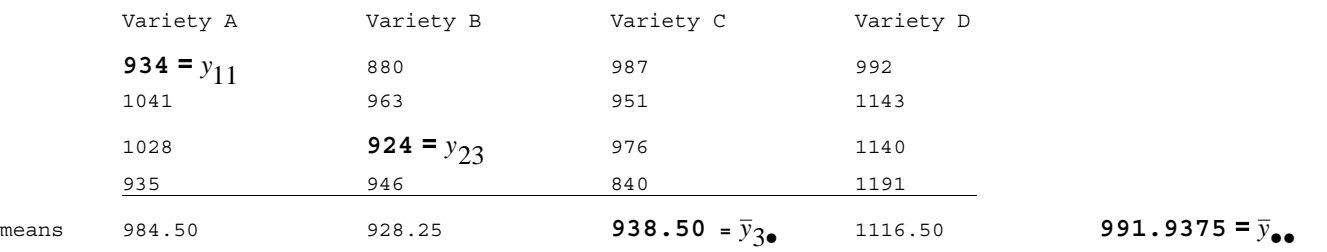

#### 2) Complete the above ANOVA table.

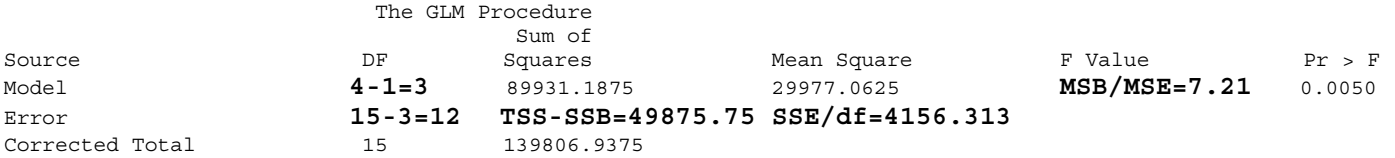

Brown and Forsythe's Test for Homogeneity of yield Variance ANOVA of Absolute Deviations from Group Medians

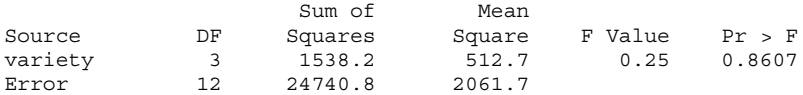

3) At  $\alpha$ =0.05 do we believe the variety means are equal? or that at least one is different? We reject the null hypothesis in the ANOVA **table that they are all equal as the p-value of 0.0050 is less than**  $α=0.05$ **. It appears that at least one is different.** 

4) Which ANOVA assumption is being tested by the p-value of 0.8607? **Does the assumption appear to be met? The modified**  Levene's test tests the null hypothesis that the variances of the errors are equal in each group. We fail to reject the null **hypothesis that they are equal, and so we accept that they are.** 

5) Say that five tests of hypotheses result in the p-values of 0.043,  $\overline{0.002}$ ,  $\overline{0.009}$ , 0.54, and 0.37. Using  $\alpha_T = 0.05$  and Bonferroni's method, circle the p-values (if any) that would result in a rejection. **0.002 < 0.05/5=0.01 so reject that one. 0.009<0.05/4=0.0125 so reject that one. 0.043 is not < 0.05/3=0.0167 and so we fail to reject that and the others.**

### **QUIZ 5**

Questions 1 through 4 deal with the following scenario. A one-way ANOVA is performed to determine the difference in cleaning ability of four leading detergents and a generic detergent. The five types of detergent are entered in SAS in the following order: *Brand A*, *Ultra-Brand A*, *Brand B*, *Ultra-Brand B*, and *Megalo-Clean*. The average cleaning power for each detergent could be represented by the parameters:  $\mu_A$ ,  $\mu_{UA}$ ,  $\mu_B$ ,  $\mu_{UB}$ , and  $\mu_{MC}$  respectively, where a higher value is better.

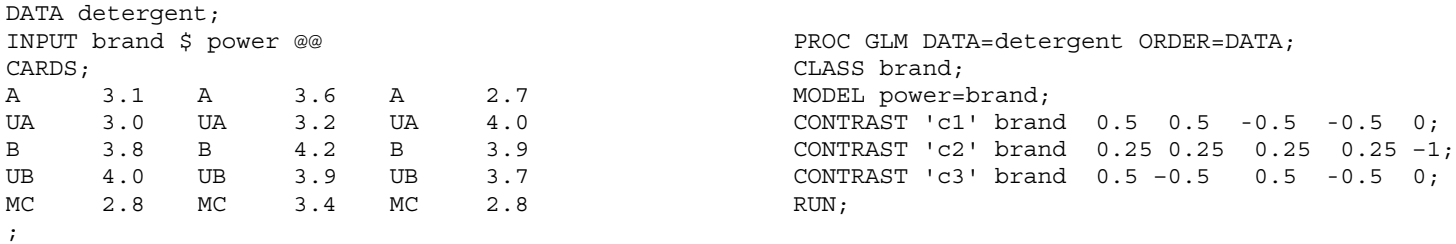

and the output for testing the null hypotheses that the three contrasts were equal to zero is:

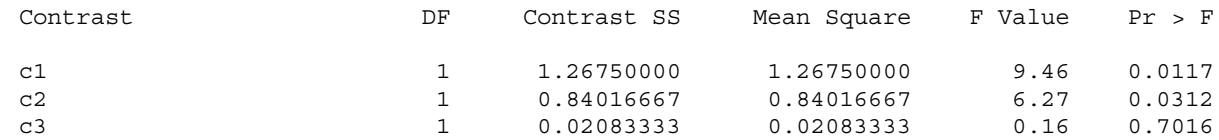

1) Using the Holm procedure and a family wise error rate of  $\alpha_T=0.05$ , which contrasts do we reject the null hypotheses for? (Show your work!) **Putting the p-values in order we compare 0.0117 to** α**/3=0.0167and reject the null hypothesis. Compare 0.0312 to**  α**/2=0.025 and fail to reject that null hypothesis and the following one.**

2) In terms of either the problem description or the parameters, describe what comparison is being made in contrast 1. **Contrast one is** 

**comparing brand A on average (ultra and non-ultra) to brand B on average (ultra and non-ultra).**  2 2  $\frac{\mu_A + \mu_{UA}}{\mu_B} - \frac{\mu_B + \mu_{UB}}{\mu_B}$ 

3) Give the values you would need to enter it to SAS for the contrast  $\frac{\mu_A + \mu_B}{2} - \mu_{MC}$  $\frac{1}{2} - \mu_{MC}$  . 0.5 0 0.5 0 -1

4) Demonstrate whether or not contrast 2 and contrast 3 are orthogonal or not. **0.25 0.25 0.25 0.25 –1 = 0.125 – 0.125 +0.125 – 0.125 –0 = 0 so they are orthogonal**  $0.5 - 0.5 0$ 

Questions 5 and 6 concern the complete version of the concrete data we saw in class.

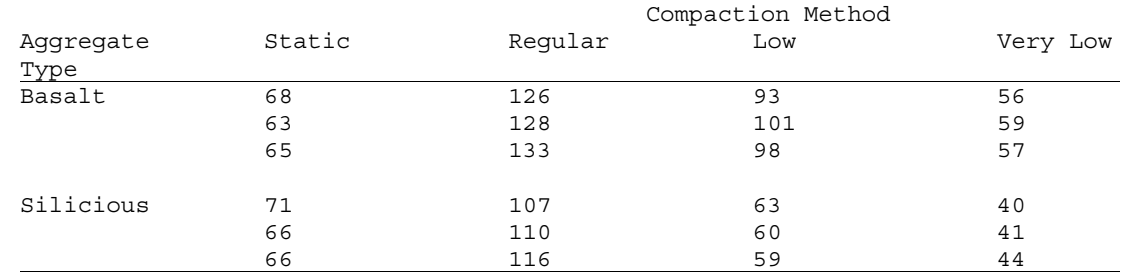

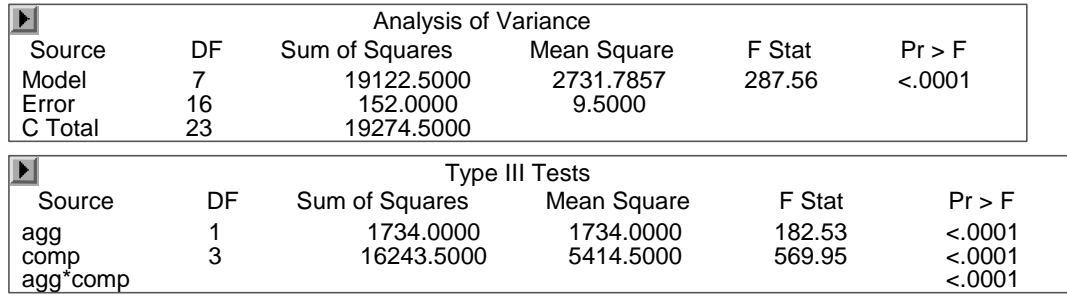

5) The row for the Type III tests has been deleted. Provide the four missing values.

**The df and SS in the Type III table must add up to the model line in the ANOVA table. So the df are 7-1-3=3 and the SS are 19122.5-1734.0-16243.5 = 1145.0 The MS=SS/df so 1145.0/3=381.67. The F is the MSagg\*comp/MSerror=381.67/9.5=40.18.** 

6) Briefly say why this design is Balanced. **Each combination of factor levels has the same number of observations (3).**

# **QUIZ 6**

Questions 1 and 2 deal with the same scenario as questions 1-4 on Quiz 5.

1) In terms of either the problem description or the parameters, describe what comparison is being made in the contrast: 0 1 0 –1 0. This contrast compares the two types of ultra product.  $\mu_{UA}$ - $\mu_{UB}$ .

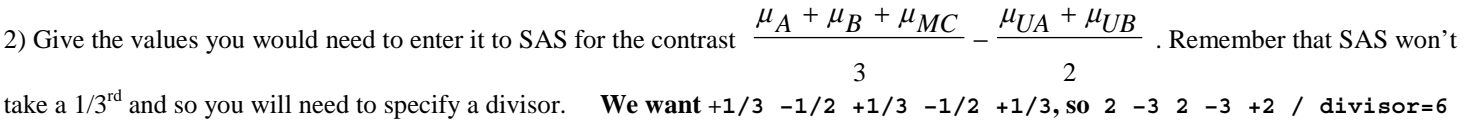

Questions 3 and 4 concern the complete version of the concrete data as used on Quiz 5, except with different Type III values missing.

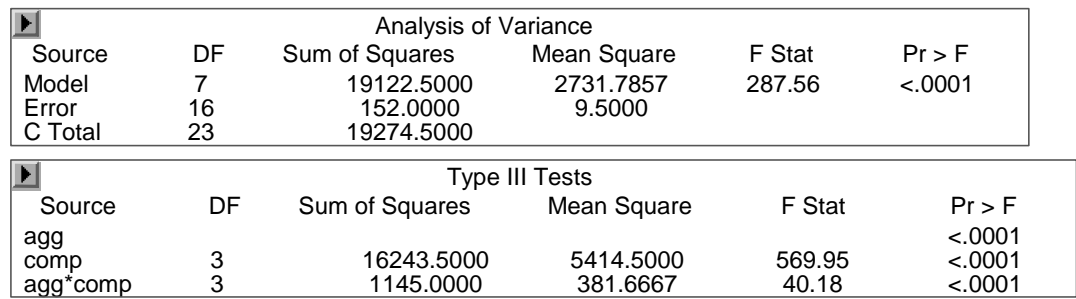

3) The row for agg in the Type III tests has been deleted. Provide the four missing values. **The df and SS in the Type III table must add up to the model line in the ANOVA table. So the df are 7-3-3=1 and the SS are 19122.5-16243.5-1145.0 = 1734.0 The MS=SS/df so 1734/1=1734. The F is the MSagg/MSerror=1734/9.5=182.53.** 

4) Briefly say why this design has replications. **Each combination of factor levels has more than one observation.**

Questions 5 and 6 deal with the following scenario. Seven different types of material (factor γ, labeled A-F) were sent out to a sample of 13 laboratories (factor α, labeled 1-13) for stress testing (since different laboratories use different testing methods). The PROC GLM code used was:

```
PROC GLM; 
CLASS lab material; 
MODEL stress = lab material lab*material; 
RANDOM lab lab*material;
RUN;
```
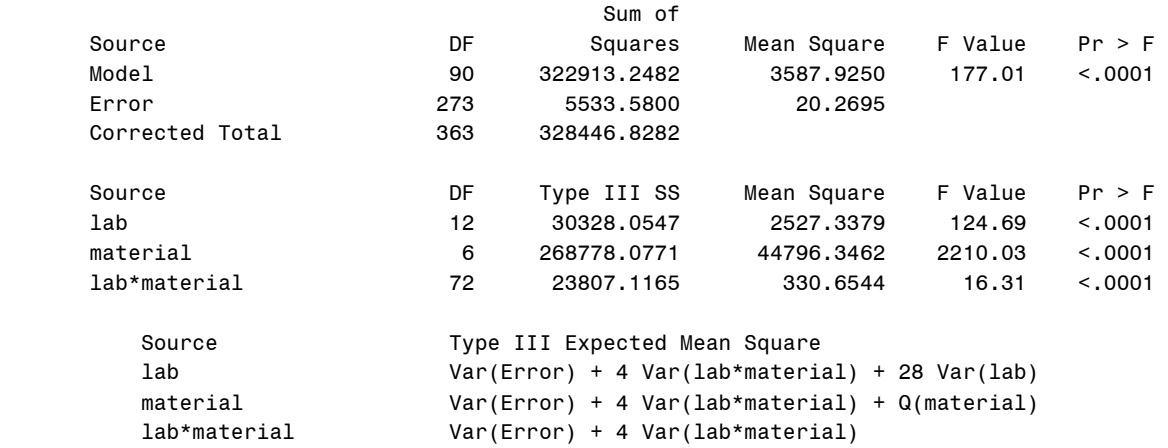

5) In terms of the  $\sigma_{\text{lab}}^2$ ,  $\gamma_{\text{mat}} = \gamma_{\text{mat}} = \gamma_{\text{mat}}$ , and/or  $\sigma_{\text{lab*material}}^2$ , what null hypothesis is the lab line in the Type III table (the F-value of 124.69) testing?

**The F-value on the lab line is the ratio of the lab MS and the error MS, so looking at:**  lab Var(Error) + 4 Var(lab\*material) + 28 Var(lab) error Var(Error)

we see that it must be testing the null hypothesis that both the  $\sigma^2$ <sub>lab</sub>=0 and  $\sigma^2$ <sub>lab<sup>\*</sup>material=0.</sub>

6) Find the value of the F statistic for testing that  $\sigma_{\text{lab}}^2 = 0$  against  $\sigma_{\text{lab}}^2 > 0$ .

**Looking at the E(MSlab) line we see that we need to cancel out both the error and interaction term to have only the lab term remaining. So we need to use the lab\*material MS as the denominator (check the expected mean-squares!). So the F is 124.69/16.31=7.65 and the degrees of freedom are12 and 72.**